Alle konti på **hg2010z.dk** er nu sendt til "transition".

Du logger stadigvæk ind på [mail.hg2010z.dk](http://mail.hg2010z.dk/) eller [docs.hg2010z.dk](http://docs.hg2010z.dk/) eller [sites.hg2010z.dk](http://sites.hg2010z.dk/) 

Og får følgende skærmbillede til login. Her taster du kun det korte brugernavn, f.eks. SJ:

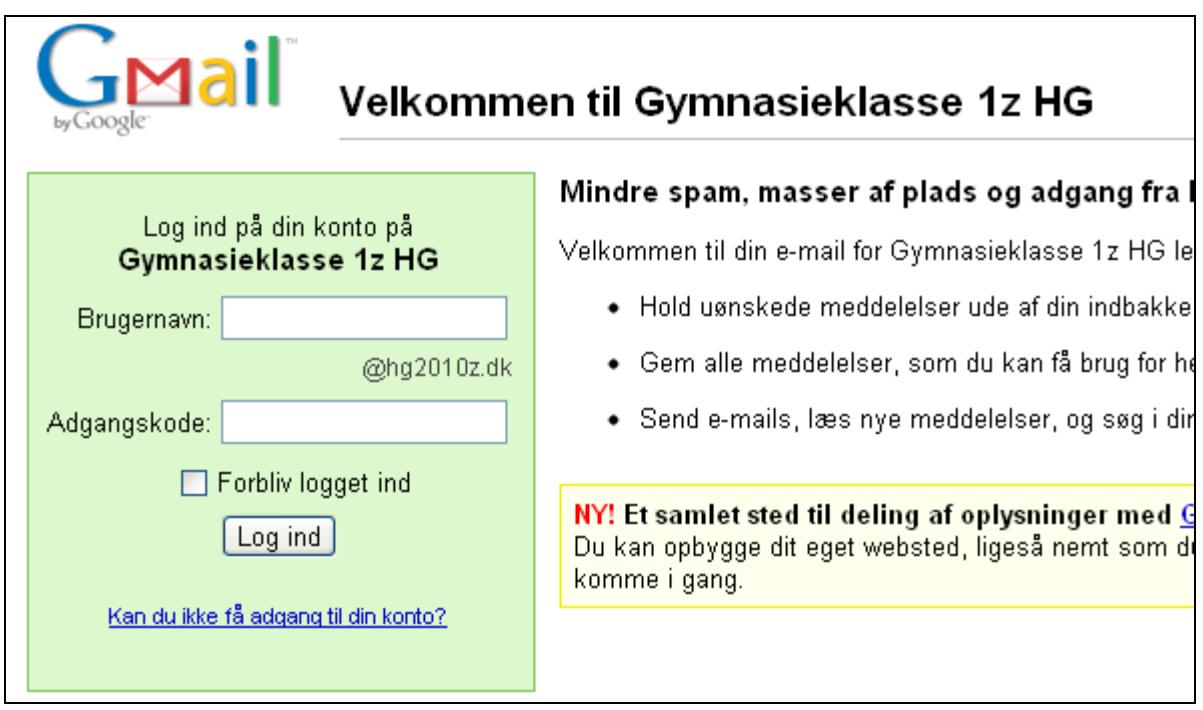

## Der vil stå dette til venstre: Og dette til højre:

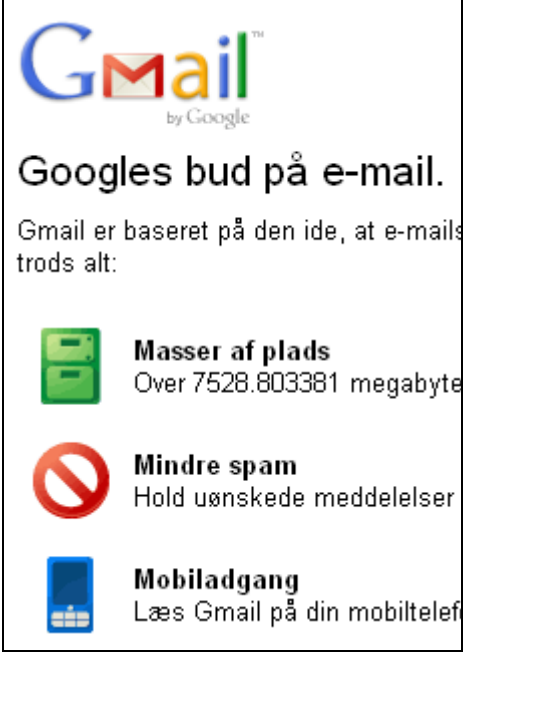

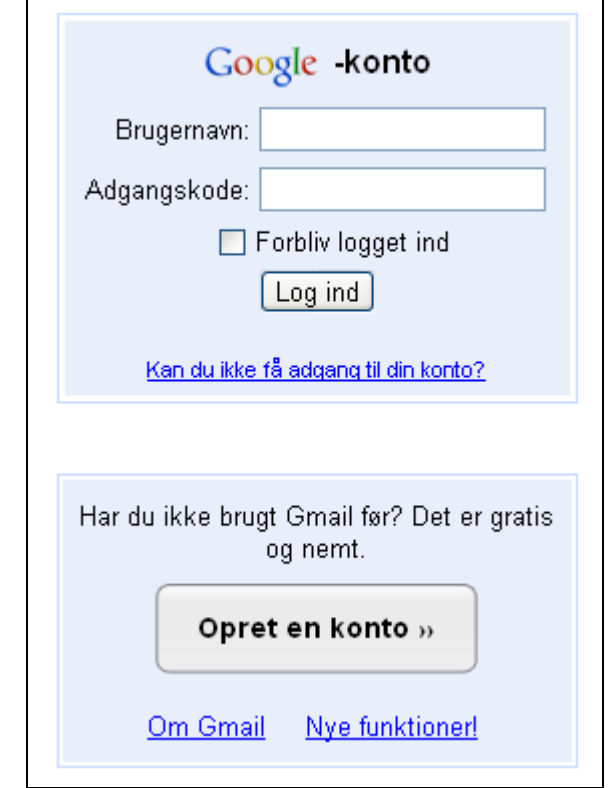

En fordel ved ændringen er, at du nu kan bruge din konto til alle nedenstående Google ting på nettet. F.eks. lave blogs med Blogger, og lægge billeder på Picas Web Albums. Du logger bare ind med HELE kontonavnet (f.eks. SJ@hg2010z.dk) og dit password.

De nye Google ting kan du finde link til her: [www.google.com/support/a/bin/answer.py?answer=181865&hl=en](http://www.google.com/support/a/bin/answer.py?answer=181865&hl=en)

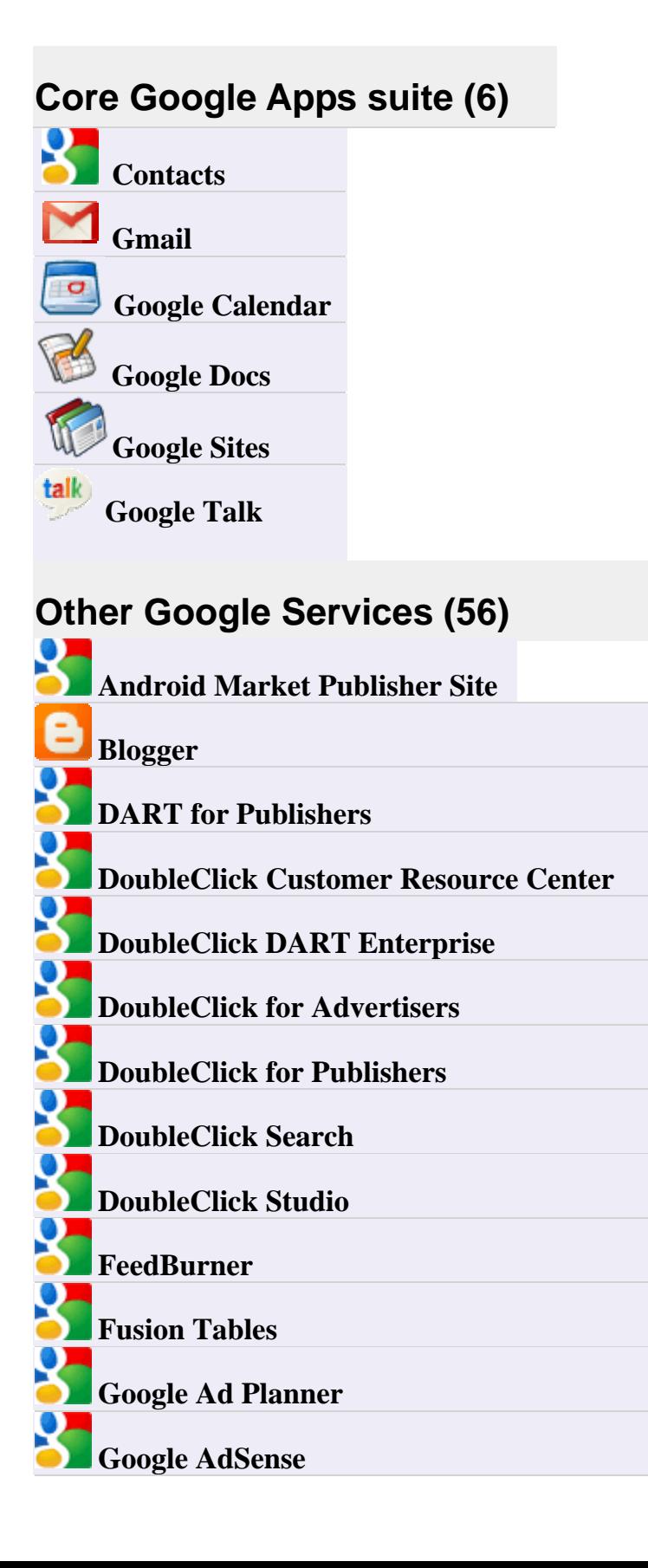

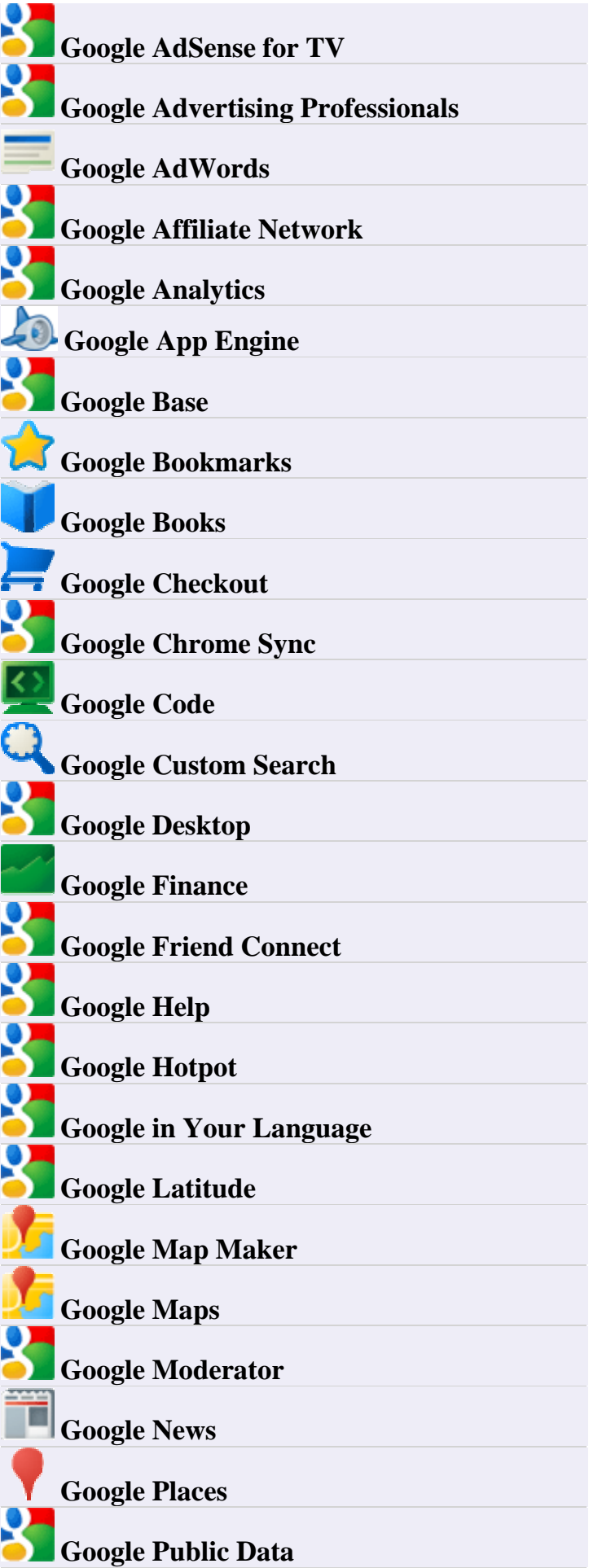

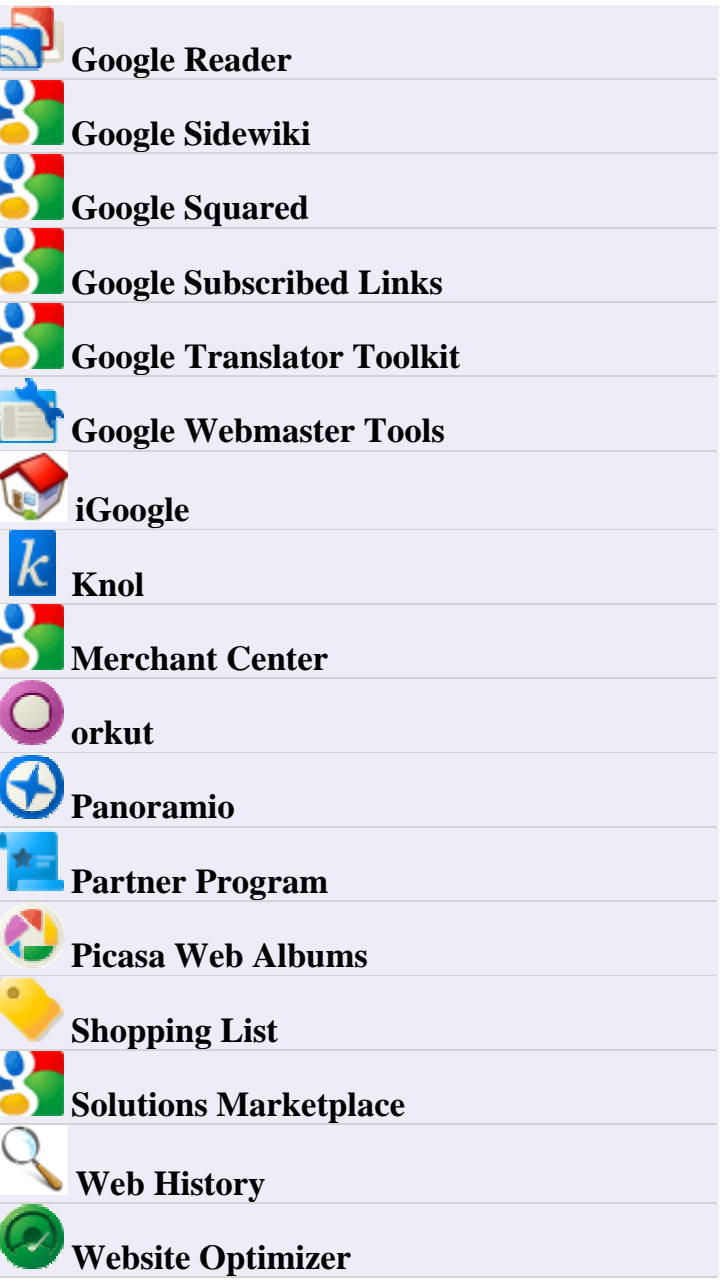